# Communication between Https Scratch 3 and Http Server Home IO

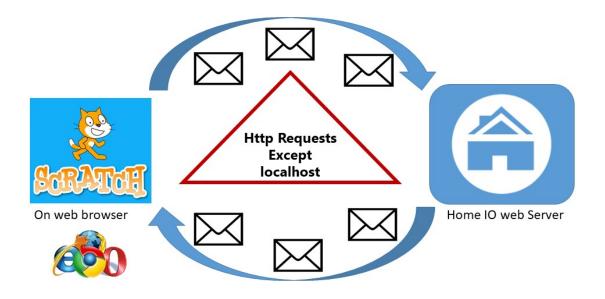

# 1. Introduction

Home IO includes an integrated web server. Installed on your computer at the same time as Home IO. The server communicates with the http protocol. However, in order to secure websites, the https protocol has arrived with the notion of encryption and certificates. The management of certificates on all machines with Home IO is not possible, so we cannot switch to the https protocol. Local requests are not a problem. However when you want to request from an IP address other than localhost (even if the IP address requested is your computer), http requests will be blocked as they are considered as not secure. So you have to manually indicate in the web browser that you trust the Home IO server on your computer.

# Summary

| 1. | I | Introduction                                      | 1  |
|----|---|---------------------------------------------------|----|
| 2. | ۱ | Procedures                                        | 3  |
| 5  |   | Chrome on computer                                | 3  |
| 5  |   | Firefox on computer                               | 5  |
| >  |   | Edge on computer                                  | 8  |
| >  |   | Chrome on Androïd/Computer (does not work on IOS) |    |
|    |   | Safari on IOS                                     | 13 |
| 5  |   | Firefox on IOS                                    | 13 |
|    |   | Others cases                                      | 13 |
|    |   |                                                   |    |

# 2. Procedures

Depending on the browser and the hardware used, the procedure is different. However, the goal is the same: to allow the https site to send http requests to the Home IO server.

# Important note: your hardware must be on the same network as your Home IO server.

## > Chrome on computer

1. Go to the Scratch3 site for Home IO of URCA: <u>https://crestic-scratch3.univ-reims.fr/</u>

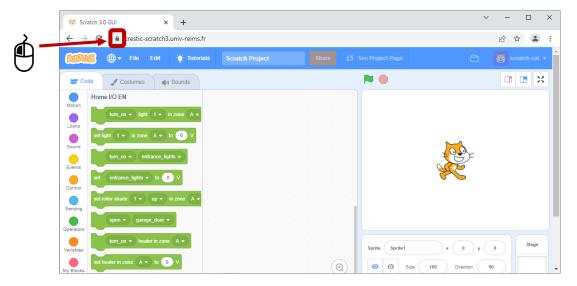

2. Click on the padlock

### 3. Click on Site settings

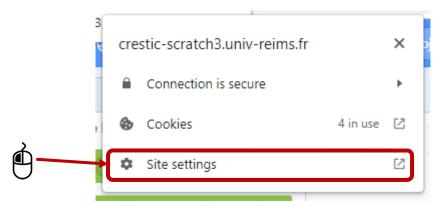

#### 4. Allow the Insecure content (just for this website)

| 🔯 Scratch 3.0 GUI 🛛 🗙 🔹 S                            | ettings × +                                                                 | $\sim$ | -  |   | × |
|------------------------------------------------------|-----------------------------------------------------------------------------|--------|----|---|---|
| $\leftarrow$ $\rightarrow$ C ( Ghrome   chrome://set | tings/content/siteDetails?site=https%3A%2F%2Fcrestic-scratch3.univ-reims.fr |        | ê. | * | : |
| Settings                                             | Q Search settings                                                           |        |    |   |   |
| You and Google                                       | Serial ports Ask (default)                                                  | •      | Τ  |   | * |
| â Autofill                                           | []_± File editing Ask (default)                                             | *      |    |   |   |
| Security and Privacy                                 | HID devices Ask (default)                                                   | •      |    |   |   |
| Appearance                                           | Protected content IDs Allow (default)                                       | Ŧ      |    |   |   |
| Q Search engine                                      | Clipboard Ask (default)                                                     | Ŧ      |    |   |   |
| Default browser                                      | Payment handlers Allow (default)                                            | •      |    |   |   |
| () On startup                                        | Insecure content     Allow     Block (default)                              | -      |    |   |   |
| Advanced 👻                                           | Augmented reality Block                                                     |        |    |   |   |
|                                                      | Virtual reality Ask (default)                                               | *      |    |   | - |

- 5. Close the tab, refresh the Scratch 3 page, and import the Home IO library
- 6. You are ready to use the Home IO server from your hardware

# > Firefox on computer

- 1. Go to the Scratch3 site for Home IO of URCA: <u>https://crestic-scratch3.univ-reims.fr/</u>
- 2. Import the Home IO library
- 3. Define the block « set serveur IP address to » with your IP address
- 4. Click on the block

| 😾 Scratch 3.0 GUI × +                                                                                                    |                                                           | - 🗆 ×                       |
|----------------------------------------------------------------------------------------------------|-----------------------------------------------------------|-----------------------------|
| $\leftarrow$ $\rightarrow$ C $\triangle$ https://crestic-scratch3.univ-reims.fr                                                                                                    | 숪 Q Search                                                | . ⇒                         |
| Control Control Contro |                                                           |                             |
| 💳 Code 🥒 Costumes 🌒 Sounds                                                                                                    | N                                                         |                             |
| Instruction       Instruction         Instruction       Instruction                                                                                                    | Sprite Syntest ↔ x 0 \$ y<br>Shore @ Ø Suze 100 Direction | 0 Stage<br>90 Baddrops<br>1 |
| tinde detector in zone         A • is on         (a)                                                                                                    | Sprite1                                                   |                             |
|                                                                                                    |                                                           |                             |
| Backpack                                                                                                    |                                                           |                             |

#### 5. Click on the padlock

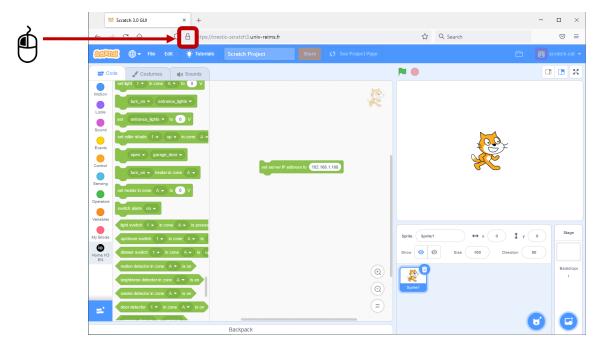

#### 6. Click on Connection secure

| 😽 Scratch 3.0 GUI × +                                                               |                                    |                  |                |                    | - 0   | ×         |
|-------------------------------------------------------------------------------------|------------------------------------|------------------|----------------|--------------------|-------|-----------|
| ← → C @ O A https://crestic-scr                                                     | atch3. <b>univ-reims.fr</b>        |                  | ☆ Q            | Search             | C     | 9 ≡       |
| Site information                                                                    | for crestic-scratch3.univ-reims.fr | See Project Page |                | Ê                  | scrat | ch-cat 💌  |
| A Connection secure                                                                 | >                                  |                  | ▶ ●            |                    |       |           |
| Set light 1 v in zone A v t secure.                                                 | parts of this page that are not    |                  |                |                    |       |           |
| Clear cookies and site                                                              | lata                               |                  |                |                    |       |           |
| set entrance_lights v to 0 V                                                        |                                    |                  |                |                    |       |           |
| Sound set roller shade 1 • up • in zone A •                                         |                                    |                  |                |                    |       |           |
| Events open - garage_door -                                                         |                                    |                  |                |                    |       |           |
| Control turn_on • heater in zone A •                                                | set server IP address to 192.168.1 | .168             |                | ×C                 |       |           |
| Sensing                                                                             |                                    |                  |                |                    |       |           |
| Operators                                                                           |                                    |                  |                |                    |       |           |
| Switch alarm on -                                                                   |                                    |                  |                |                    |       |           |
| light switch 1 → in zone A → is presse                                              |                                    |                  | Sprite Sprite1 | ↔ x 0 <b>1</b> y   |       | Stage     |
| My Blods<br>up(down switch 1 + in zone A + is<br>dimmer switch 1 + in zone A + is u |                                    |                  | Show 🧿 Ø       |                    | 90    |           |
| Home IO<br>EN<br>motion detector in zone A • is on                                  |                                    |                  |                | Size 100 Direction |       | Backdrops |
| brightness detector in zone (A - is on                                              |                                    |                  |                |                    |       | 1         |
| smoke detector in zone A • is on                                                    |                                    |                  | Sprite1        |                    |       |           |
| door detector 1 v in zone (A v) is on                                               |                                    |                  |                |                    |       |           |
| Ba                                                                                  | kpack                              |                  |                |                    |       |           |

## 7. Click on Disable protection for now

|          | Scratch 3.0 GUI × +                                                                                                    |                             | - 🗆 ×         |
|----------|----------------------------------------------------------------------------------------------------|-----------------------------|---------------|
|          | $\leftarrow$ $\rightarrow$ C $\triangle$ https://crestic-scratch3.univ-reims.fr                                                                                                    | ☆ Q Search                  | $\boxtimes$   |
|          | Connection security for crestic-scratch3.univ-reims.fr                                                                                                    | 🗘 See Project Page          | scratch-cat 👻 |
|          | Code     Costumes     Costumes     Cost |                             |               |
| <u>}</u> | turn_on  entrance of Disable protection for now                                                                                                    |                             |               |
| 9_       | Sound Sound                                                                                                    |                             |               |
| •        | events                                                                                                    |                             |               |
|          | Control Control Utrn_on  heater in zone A                                                                                                    | 168.1.168                   |               |
|          | Sening<br>Set heater in zone A to V                                                                                                    |                             |               |
|          | Variables<br>kipht switch 1 • in zone A • is presse                                                                                                    |                             |               |
|          | My Blods up/down switch 1 • in zone A • is                                                                                                    | Sprite Sprite1 ↔ x 0 ‡ y    | 0 Stage       |
|          | Home LO<br>EN<br>en<br>toton detector in zone A • is on                                                                                                    | Show O Ø Size 100 Direction | 90 Backdrops  |
|          | brightness detector in zone A 🗢 is on                                                                                                    |                             | 1             |
|          | smoke delector in zone A • is on<br>door detector 1 • in zone A • is on                                                                                                    |                             |               |
|          | Backpack                                                                                                    |                             |               |

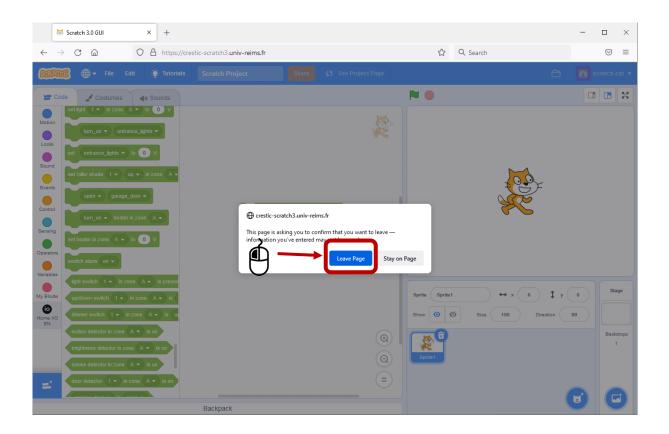

- 8. Import the Home IO library again
- 9. You are ready to use the Home IO server from your hardware

## Edge on computer

- 1. Go to the Scratch3 site for Home IO of URCA: <u>https://crestic-scratch3.univ-reims.fr/</u>
- 2. Click on the padlock

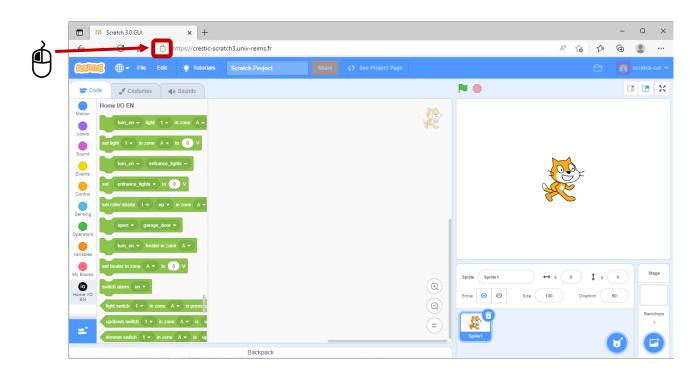

1. Click on Permissions for this site

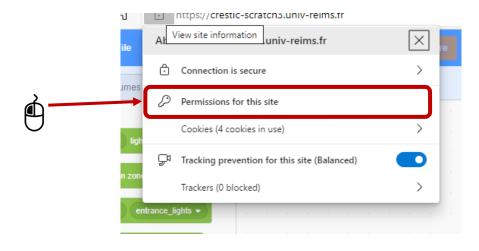

### 2. Allow the Insecure content (just for this website)

| 🗖 🛛 🖾 Scratch 3.0 GUI 🛛 🗙 🕄 Settings                                                         | × +                                                                   |                 |                   |   | - | 0 | × |
|----------------------------------------------------------------------------------------------|-----------------------------------------------------------------------|-----------------|-------------------|---|---|---|---|
| $\leftrightarrow$ $\rightarrow$ $\mathbb{C}$ $\widehat{\mathbf{a}}$ Edge   edge://settings/c | content/siteDetails?site=https%3A%2F%2Fcrestic-scratch3.univ-reims.fr |                 | ٢ð                | £ | Ē | ۲ |   |
| Settings                                                                                     | Ads     Block if site shows intrusive or misleading ads               | Block (default) | ``                | / |   |   |   |
| Q Search settings                                                                            | لې Background sync                                                    | Allow (default) | ``                | / |   |   |   |
| <ul> <li>Profiles</li> <li>Privacy, search, and services</li> </ul>                          | ⊥ Automatic downloads                                                 | Ask (default)   | Ask (default) 🗸 🗸 |   |   |   |   |
| <ul> <li>Appearance</li> <li>Start, home, and new tabs</li> </ul>                            | Em MIDI devices                                                       | Ask (default)   | ``                | / |   |   |   |
| <ul> <li>Share, copy and paste</li> </ul>                                                    | 유 USB devices                                                         | Ask (default)   | ``                | / |   |   |   |
| Cookies and site permissions Default browser                                                 | Serial ports                                                          | Ask (default)   | `                 | / |   |   |   |
| ↓ Downloads                                                                                  | File editing                                                          | Ask (default)   | ~                 | / |   |   |   |
| 發 Family safety<br>៣ Edge bar                                                                | 📋 Clipboard                                                           | Ask (default)   | ``                | / |   |   |   |
| A <sup>2†</sup> Languages                                                                    | Payment handlers                                                      | Allow (default) | ```               | / |   |   |   |
| <ul> <li>Printers</li> <li>System and performance</li> </ul>                                 | Insecure content                                                      | Allow           | ``                |   |   |   |   |
| 🖔 Reset settings                                                                             | 🖘 Virtual reality                                                     | Block (default) |                   |   |   |   |   |
| <ul> <li>Phone and other devices</li> <li>Accessibility</li> </ul>                           | cs Augmented reality                                                  | Allow<br>Block  |                   | J |   |   |   |
| About Microsoft Edge                                                                         |                                                                       |                 |                   |   |   |   |   |

- 3. Close the tab, refresh the Scratch 3 page, and import the Home IO library
- 4. You are ready to use the Home IO server from your hardware

# > Chrome on Androïd/Computer (does not work on IOS)

#### 1. Launch Chrome

2. Enter in the search bar : chrome://flags/

| Experiments                                       | × +                                                                                                    | $\sim$ | - |   | ×        |
|---------------------------------------------------|----------------------------------------------------------------------------------------------------|--------|---|---|----------|
| $\leftrightarrow$ $\rightarrow$ $C$ $\odot$ Chron | ne chrome://flags                                                                                                    |        | Ē | ☆ | :        |
|                                                   | Q Search flags                                                                                                    |        |   |   | <b>^</b> |
|                                                   | Experiments 99.0.4844.51<br>WARNING: EXPERIMENTAL FEATURES AHEAD! By enabling these features, you could lose browser data or compromise your security or privacy. Enabled features apply to all users of this browser. If you are an enterprise admin you should not be using these flags in production.<br>Interested in cool new Chrome features? Try our <u>beta channel</u> . |        |   |   |          |
|                                                   | Available Unavailable                                                                                                    |        |   |   |          |
|                                                   | Temporarily unexpire M97 flags.         Temporarily unexpire flags that expired as of M97. These flags will be removed soon. – Mac,         Windows, Linux, Chrome 0S, Android, Fuchsia         #temporary-unexpire-flags-m97                                                                                                    |        |   |   |          |
|                                                   | Temporarily unexpire M98 flags.         Temporarily unexpire flags that expired as of M98. These flags will be removed soon. – Mac,         Windows, Linux, Chrome OS, Android, Fuchsia         #temporary-unexpire-flags-m98                                                                                                    |        |   |   | •        |

### 3. Enter in the search bar : Insecure origins

| L Experiments                                  | × +                                                                                                    | $\sim$ | _ |   |  | × |
|------------------------------------------------|----------------------------------------------------------------------------------------------------|--------|---|---|--|---|
| $\leftrightarrow$ $\rightarrow$ C $\odot$ Chro | me chrome://flags                                                                                                    |        | Ê | ☆ |  | : |
|                                                | Q Insecure origins                                                                                                    |        |   |   |  |   |
|                                                | Experiments 99.0.4844.51                                                                                                    |        |   |   |  |   |
|                                                | Available Unavailable                                                                                                    |        |   |   |  |   |
|                                                | Available       Unavailable         Insecure origins treated as secure       Insecure origins treated as secure         Treat given (insecure) origins as secure origins. Multiple origins can be supplied as a comma-separated list. Origins must have their protocol specified e.g. "http://example.com".       Insecure origins (Insecure) origins as secure origins. Multiple origins can be supplied as a comma-separated list. Origins must have their protocol specified e.g. "http://example.com".         For the definition of secure contexts, see https://w3c.github.io/webappsec-secure-contexts/       Disabled         - Mac, Windows, Linux, Chrome OS, Android, Fuchsia       Disabled         #unsafely-treat-insecure-origin-as-secure |        |   |   |  |   |

4. Enter <u>http://IPaddress:9797</u> with IPaddress: the IP address of the computer where is launching Home IO (so its server)

|   | Experin                                                                                                    | ments |             | ×          | +               |                       |       |   |   |  |  |      |          | ~ | -     |     | ×        |
|---|----------------------------------------------------------------------------------------------------|-------|-------------|------------|-----------------|-----------------------|-------|---|---|--|--|------|----------|---|-------|-----|----------|
| ← | $\rightarrow$ (                                                                                                    | C     | Chron       | ne   chron | ne://flags      |                       |       |   |   |  |  |      |          |   | Ê     | ☆   | :        |
|   |                                                                                                    |       |             | Q Ins      | ecure origins   |                       |       | ( | 8 |  |  | Re   | set all  |   |       |     | <b>^</b> |
|   |                                                                                                    |       |             | Exper      | riments         |                       |       |   |   |  |  | 99.0 | .4844.51 |   |       |     |          |
|   |                                                                                                    |       |             |            | ŀ               | Available Unavailable |       |   |   |  |  |      |          |   |       |     | 1        |
|   | Insecure origins treated as secure<br>Treat given (insecure) origins as secure origins. Multiple origins can be supplied as a<br>comma-separated list. Origins must have their protocol specified e.g. "http://example.com".<br>For the definition of secure contexts, see https://w3c.github.io/webappsec-secure-contexts/<br>- Mac. Windows. Linux. Chrome OS. Android. Fuchsia<br>http://192.168.1.1:9797<br>#unsafely-treat-insecure-origin-as-secure |       |             |            |                 |                       |       |   |   |  |  |      |          |   |       |     |          |
| , | our ch                                                                                                    | ange  | s will take | effect the | e next time you | ı relaunch Chr        | rome. |   |   |  |  |      |          |   | Relau | nch | _        |

#### 5. Change Disabled with Enabled

| Experiments                                       | × +                                                                                                    |   |              | $\sim$ | -        |   | × |
|---------------------------------------------------|----------------------------------------------------------------------------------------------------|---|--------------|--------|----------|---|---|
| $\leftrightarrow$ $\rightarrow$ $C$ $\odot$ Chrom | ne   chrome://flags                                                                                                    |   |              |        | 6 \$     |   | : |
|                                                   | Q Insecure origins                                                                                                    | 8 | Reset all    |        |          |   | A |
|                                                   | Experiments                                                                                                    |   | 99.0.4844.51 |        |          |   |   |
|                                                   | Available Unavailable                                                                                                    |   |              |        |          |   |   |
|                                                   | <ul> <li>Insecure origins treated as secure</li> <li>Treat given (insecure) origins as secure origins. Multiple origins can be supplied as a comma-separated list. Origins must have their protocol specified e.g. "http://example.com".</li> <li>For the definition of secure contexts, see https://w3c.github.io/webappsec-secure-contexts/</li> <li>Mac, Windows, Linux, Chrome OS, Android, Fuchsia</li> <li>http://192.168.1.1:9797</li> </ul> |   |              |        |          |   |   |
|                                                   | #unsafely-treat-insecure-origin-as-secure                                                                                                    |   |              |        |          |   |   |
| Your changes will take                            | effect the next time you relaunch Chrome.                                                                                                    |   |              |        | Relauncl | 1 |   |

#### 6. Click on Relaunch

| Experiments                                     | × +                                                                                                    |                                                   |                                  | ~ | -        | × |
|-------------------------------------------------|----------------------------------------------------------------------------------------------------|---------------------------------------------------|----------------------------------|---|----------|---|
| $\leftrightarrow$ $\rightarrow$ C $\odot$ Chrom | ne   chrome://flags                                                                                                    |                                                   |                                  |   | @ ☆      | : |
|                                                 | Q Insecure origins                                                                                                    | 8                                                 | Reset all                        |   |          |   |
|                                                 | Experiments                                                                                                    |                                                   | 99.0.4844.51                     |   |          |   |
|                                                 | Available                                                                                                    | Unavailal                                         | ble                              |   |          |   |
|                                                 | Insecure origins treated as secure<br>Treat given (insecure) origins as secure origins. Multiple origins can<br>comma-separated list. Origins must have their protocol specified e.g.<br>For the definition of secure contexts, see https://w3c.github.io/weba<br>– Mac, Windows, Linux, Chrome OS, Android, Fuchsia<br>http://192.168.1.1:9797<br>#unsafely-treat-insecure-origin-as-secure | . "http://example.com".<br>ppsec-secure-contexts/ | Enabled V<br>Disabled<br>Enabled |   |          |   |
| Your changes will take                          | effect the next time you relaunch Chrome.                                                                                                    |                                                   | ₫ <b>→</b>                       | R | Relaunch | - |

7. Go to the Scratch3 site for Home IO of URCA: <u>https://crestic-scratch3.univ-reims.fr/</u> and import the Home IO library

## ➢ Safari on IOS

- 1. Go to the Scratch3 site for Home IO of URCA: <u>http://crestic-scratch3.univ-reims.fr/</u> and import the Home IO library
- ➢ Firefox on IOS
- 1. Go to the Scratch3 site for Home IO of URCA: <u>http://crestic-scratch3.univ-reims.fr/</u> and import the Home IO library

### > Other cases

- 1. Make a first test by going on the scratch3 website for Home IO of URCA: http://cresticscratch3.univ-reims.fr/ and import the Home IO library
- 2. If this does not work, look in the browser settings to allow, "mixed active content".